## **BAB III**

# **METODE PENELITIAN**

#### **3.1 Metode dan Desain Penelitian**

### **3.1.1 Metode Penelitian**

Metode penelitian adalah pendekatan yang dipilih dalam memecahkan masalah penelitian, sehingga tujuan penelitian dapat tercapai. Metode penelitian yang digunakan penulis adalah metode *kuasi* eksperimen untuk mengkaji kemampuan berpikir kreatif siswa, karena dalam penelitian ini dilakukan pemanipulasian varibel sebab atau variabel bebas, yaitu penerapan pendekatan *Pembelajaran Berbasis Masalah (Problem Based Learning / PBL)* untuk melihat pengaruhnya terhadap variabel akibat atau variabel terikatnya.

## **3.1.2 Desain Penelitian**

 Sedangkan desain yang digunakan adalah desain kelompok Kontrol dan Eksperimen. Berdasarkan pemilihan sampel yang dilakukan secara acak dari beberapa siswa kelas VIII di SMPN 15 Bandung.

Penelitian ini dilakukan pada dua kelompok yaitu Kelompok Eksperimen yang menggunakan Problem Based Learning/PBL model Tutorial dan Kelompok Kontrol yang menggunakan sistem Pembelajaran Kontrol. Adapun hubungan Desain penelitian tersebut dapat digambarkan sebagai berikut:

- **A: O X1 O**
- **A: O X2 O**

Keterangan.

A : Pengambilan subjek penelitian secara acak

O : Penelitian Pertama dan Peneleitian Kedua

X1 : Perlakuan 1, yaitu pembelajaran menggunakan model *Pembelajaran Berbasis Masalah (Problem Based Learning / PBL)* 

X2 : Perlakuan 2, yaitu pembelajaran menggunakan pembelajaran kontrol.

 Instrumen telah disetujui oleh guru mata pelajaran yang bersangkutan, selanjutnya diuji coba untuk mengukur ketepatan *(validitas*), keajegan (*relibitas),* tingkat kesukaran, dan daya pembedanya.

### **3.2. Prosedur Penelitian**

Penelitian dilakukan melalui 3 tahap yaitu tahap, yaitu tahap persiapan, tahap pelaksanaan dan tahap penarikan kesimpulan.

## **3.2.1. Tahap Persiapan**

- a. Melakukan Studi Pendahuluan dan Studi Pustaka
- b. Mengidentifikasi masalah yang jelas dan terfokus yang berbentuk rumusan masalah
- c. Melakukan Observasi kesekolah yang akan dijadikan sebagai tempatPenelitian
- d. Membuat rancangan pembelajaran menggunakan metode Eksperimen
- e. Membuat rancangan alat untuk Eksperimen
- f. Menyusun makalah pengumpul data berupa tes Uraian / Essay dan Modul
- g. Mengkonsultasikan instrument kepada dosen pembimbing
- h. Melakukan Uji coba soal kepada kelas VIII SMP 15 yang sudah menerima materi tentang Penggunaan Software Pengolah Kata untuk mengetahui Validitas, Realibilitas, daya Pembeda dan Tingkat kesukaran.
- i. Merevisi instrument yang kurang baik, sehingga memperoleh instrument yang baik.

j. Mengurus Surat Perizinan untuk penelitian disekolah.

UNIVE

**CARDINAL** 

**THE** 

AKARA

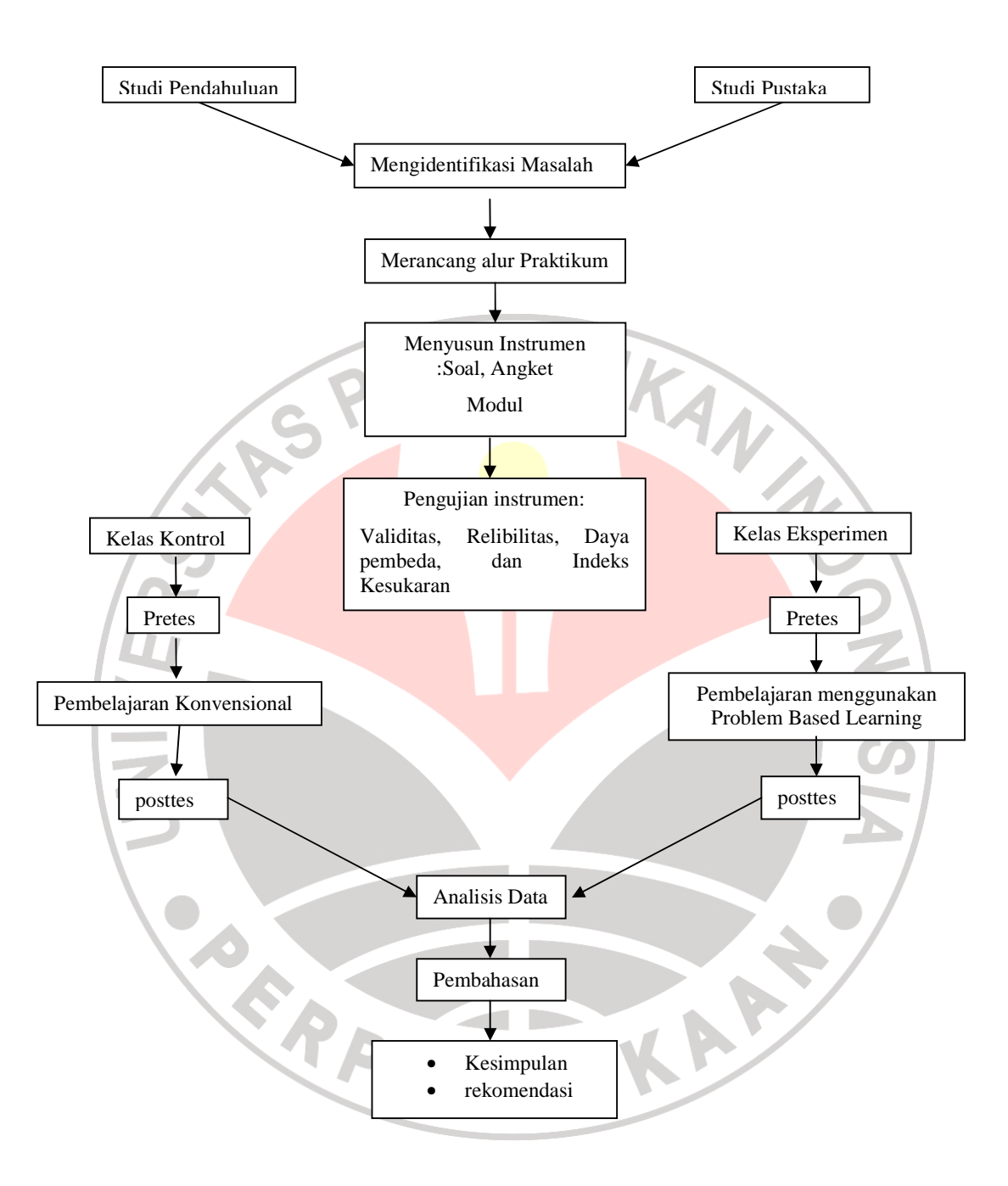

 Gambar 3.1 Alur penelitian

#### **1.3 Populasi dan Sampel**

### **3.3.1 Populasi**

 Populasi adalah wilayah generalisasi yang terdiri atas objek atau subjek yang mempunyai kualitas dan karakteristik tertentu yang ditetapkan oleh peneliti untuk dipelajari dan kemudian ditarik kesimpulannya. Dalam penelitian ini yang menjadi populasi siswa SMP Negeri 15 Bandung kelas VIII tahun ajaran 2008/2009.

# **3.3.2 Sampel**

 Sampel adalah bagian dari jumlah dan karakteristik yang dimiliki oleh populasi tersebut. Sampel pada penelitian ini adalah Sampel Random/acak. Yakni, sampel diambil dua kelas secara acak untuk dijadikan sampel, yaitu kelas pertama dijadikan kelompok eksperimen dan kelas kelompok kontrol, yaitu Kelas VIII-D dan Kelas VIII-F.

## **3.4 Instrumen penelitian**

## **3.4.1 Tes Kemampuan Berpikir**

Tes merupakan alat atau prosedur yang digunakan untuk mengetahui atau mengukur sesuatu dalam suasana tertentu, dengan cara dan aturanaturan yang sudah ditentukan (Sugiyono, 2007: 305).

Tes hasil belajar siswa ini berbentuk soal uraian. Soal-soal uraian tersebut merupakan soal yang menguji pemahaman siswa dalam memahami konsep materi pembelajaran yang diberikan. Soal tersebut disusun berdasarkan indikatorindikator yang terdapat dalam rencana pelaksanaan pembelajaran. Instrumen tersebut berdasarkan hasil pertimbangan oleh dosen jurusan Pendidikan Ilmu Komputer dan telah diujicobakan terhadap kelompok siswa yang bukan merupakan subjek penelitian.

Dalam melakukan penilaian dari tes hasil belajar siswa ini peneliti menggunakan teknik penilaian pembobotan soal. Teknik pembobotan soal merupakan teknik penilaian yang ditentukan berdasarkan usaha siswa dalam menyelesaikan soal itu, dalam hal ini tinggi-rendahnya usaha siswa dipengaruhi oleh tingkat kesukaran dan waktu yang diperlukan untuk menjawab soal tersebut (Suherman, 2003:200).

Instrumen tersebut merupakan hasil analisis yang meliputi validitas, reliabilitas, daya pembeda dan tingkat kesukaran soal yang dilengkapi hasil revisi. Berikut ini adalah perhitungan uji coba instrumen yaitu :

### **a. Validitas**

Validitas adalah suatu ukuran yang menunjukkan tingkat-tingkat kevalidan atau kesahihan suatu instrumen (Arikunto, 2006: 168). Validitas suatu instrumen KA berkaitan dengan untuk apa instrumen itu dibuat.

Untuk tes model Essay menggunakan rumus :

$$
r_{ii} = \frac{\sum X i X t}{\sqrt{\left(\sum X_i^2\right)\left(\sum X_i^2\right)}}
$$

Dimana :

- $Xi$  = Skor item ke i
- $Xt = Skor Total tes$

Adapun kriteria acuan untuk validitas menggunakan kriteria nilai validitas adalah

sebagai berikut :

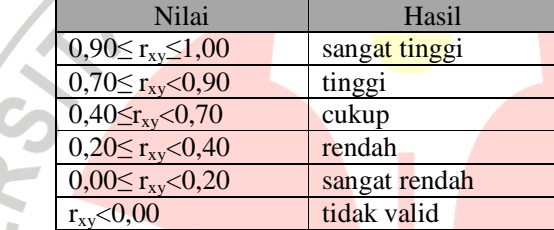

Tabel-3-1 Kriteria Validitas Butir Soal menurut Guilford

## **b. Reliabilitas**

Menurut Arikunto (1993), reliabilitas berhubungan dengan masalah kepercayaan. Suatu tes dapat dikatakan mempunyai taraf kepercayaan yang tinggi apabila tes tersebut dapat memberikan hasil yang tetap dan cukup dipercaya untuk digunakan sebagi alat pengumpul data.

Uji relibilitas yang dilakukan dalam instrumen penelitian ini adalah uji reliabilitas internal. Uji reliabilitas internal diperoleh dengan cara menganalisis data dari satu kali pengetesan. Dalam uji reliabilitas pada instrumen penelitian ini, peneliti menggunakan rumus Alpha. Rumus Alpha digunakan kerena kesesuaiannya dengan bentuk instrumen yang digunakan dalam penelitian ini, dimana penilaiannya menggunakan rentangan antara beberapa nilai. Dalam hal ini Arikunto (2002:192) menyatakan bahwa "rumus Alpha digunakan untuk mencari reliabilitas instrumen yang skornya bukan 1 dan 0, tetapi merupakan rentangan antara beberapa nilai". Adapun rumusnya adalah sebagai berikut :

$$
r_{11}=\bigg(\!\frac{k}{k-1}\!\bigg)\!\bigg(\!1-\!\frac{\sum\sigma_{\!s}^2}{\sigma_{\!c}^2}\!\bigg)
$$

Persamaan 3-1 Persamaan reliabilitas tes (Arikunto, 2002:193)

Keterangan :

 $r_{11}$  = koefisien reliabilitas tes

 $k =$  banyak butir soal

 $\sum \sigma_b^2$  = jumlah varians butir soal

 $\sigma_{\epsilon}^2$  = Varians total

Dengan menggunakan rumus Alpha ini, berarti langkah-langkah yang harus

dilakukan adalah sebagai berikut :

Mencari varians tiap butir soal ().

Mencari varians total dari butir soal ().

Mencari nilai reliabilitas isntrumen  $(r_{11})$ .

Mengkonsultasikan nilai r $_{11}$  atau r $_{\text{hitung}}$  dengan r $_{\text{table}}$ .

Mengambil keputusan dengan menggunakan kriteria keputusan; jika rhitung > rtabel berarti reliabel, sebaliknya jika rhitung < rtabel berarti tidak reliabel.

4

#### **c. Daya pembeda**

Daya pembeda menyatakan seberapa jauh kemampuan butir soal tersebut mampu membedakan antara siswa yang mengetahui jawabanya dengan siswa yang tidak mengetahui jawabannya (Suherman, 2003:159).

Soal yang memiliki daya pembeda yang baik akan dapat membedakan antara siswa yang menguasai materi dengan siswa yang tidak menguasai materi pelajaran. Daya pembeda dihitung dengan menggunakan rumus sebagai berikut :

Persamaan 3-2 Persamaan daya pembeda (Anonim: 74)

Keterangan :

 $DP =$ 

 $-\frac{\bar{x}_A-\bar{x}_B}{S_{max}}$ 

 $DP =$  indek daya pembeda suatu butir soal

 $\bar{x}_A$  = rata-rata nilai pada kelompok atas

 $\bar{x}_B$  = rata-rata nilai pada kelompok bawah

 $S<sub>max</sub>$  = Skor maksimum suatu butir soal

Adapun kriteria acuan daya pembeda adalah sebagai berikut :

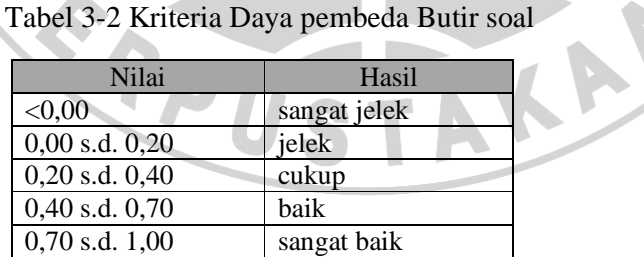

## **d. Indeks Kesukaran/Tingkat kesukaran**

Sudjana (1989:135) menjelaskan bahwa tingkat kesukaran adalah kesanggupan atau kemampuan siswa dalam menjawab soal, bukan dilihat dari

NES

sudut guru sebagai pembuat soal. Untuk menguji tingkat kesukaran soal digunakan rumus :

$$
Tk = \frac{B}{(N \times S_{max})} \times 100\%
$$

Persamaan 3-3 Persamaan tingkat kesukaran (Sanaky,2009:7)<br>n :<br>di kesukaran suatu butir soal<br>di kesukaran suatu butir soal

Keterangan :

 $TK = tingkat$  kesukaran suatu butir soal

 $B =$  jumlah nilai suatu butir soal

 $N =$  jumlah siswa yang mengikuti tes.

Smax = nilai maksimal suatu butir soal.

Kriteria tingkat kesukaran adalah sebagai berikut :

Tabel 3-3 Kriteria Indeks Kesukaran Butir soal

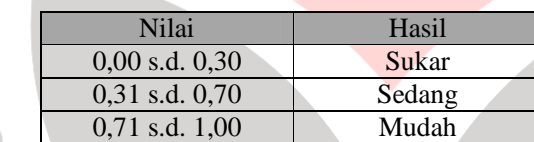

## **3.4.2 Angket Skala Sikap**

 Angket merupakan teknik pengumpulan data yang dilakukan dengan cara memberi pertanyaan atau pernyataan tertulis kepada responden untuk dijawabnya (Sugiyono, 2007:199). Dalam penelitian ini penggunaan angket yang ditujukan untuk mengetahui respon siswa terhadap Pembelajaran Berbasis Masalah *(Problem Based Learning / PBL)* khususnya kepada kelompok eksperimen.

### **3.4.3 Lembar Observasi**

Lembar observasi berupa daftar isian yang diisi oleh pengamat

selama pembelajaran berlangsung di kelas dan digunakan untuk mengukur sejauh mana pembelajaran tersebut sesuai dengan ketentuan-ketentuan pembelajaran dengan menggunakan model *Pembelajaran Berbasis Masalah (Problem Based Learning / PBL)*.

## **3.5 Teknik Pengolahan Data**

## **Uji Coba Instrumen Penelitian :**

1. Langkah-langkah dalam uji coba instrumen penelitian.

Pelaksanaan uji coba instrumen penelitian dilakukan berdasarkan langkahlangkah berikut :

DIKAN

- a) Menentukan subjek uji coba yang bukan merupakan subjek penelitian. Uji coba ini dilakukan di sekolah yang mempunyai karakteristik siswa yang sama dengan sekolah penelitian. Hal ini akan memberikan data akurat tentang instrumen yang diujikan.
- b) Melakukan uji coba instrumen di sekolah terpilih.
- c) Melakukan analisis hasil uji coba instrumen. Analisis ini berupa analisis validitas, reliabilitas, daya pembeda dan tingkat kesukaran.
- d) Melakukan revisi instrumen.
- 2. Analisis hasil uji coba instrumen

Pengujian instrumen tes dilakukan kepada 20 orang siswa sebagai sampel dalam pengujian dan didapatkan data nilai siswa. Adapun data nilai siswa tersebut dapat dilihat pada Lampiran C.

## **3. Validitas instrumen**

Dalam melakukan perhitungan validitas instrumen, peneliti menggunakan *software* SPSS© versi 15 agar perhitungan menjadi lebih mudah. Adapun data validitas instrumen adalah sebagai berikut

| No.                     | Validitas (Rxy) | Keterangan    | Perlakuan |
|-------------------------|-----------------|---------------|-----------|
| <b>Soal</b>             |                 |               |           |
| $\mathbf{1}$            | 0.8             | Tinggi        | Dipakai   |
| $\overline{2}$          | 0.88            | Tinggi        | Dipakai   |
| 3                       | 0.85            | Tinggi        | Dipakai   |
| $\overline{\mathbf{4}}$ | 0.83            | Tinggi        | Dipakai   |
| 5                       | 0.79            | Tinggi        | Dipakai   |
| 6                       | 0.63            | Sedang        | Dipakai   |
| $\overline{7}$          | 0.9             | Sangat Tinggi | Dipakai   |
| 8                       | 0.79            | Tinggi        | Dipakai   |
| $\overline{9}$          | 0.81            | Sedang        | Dipakai   |
| 10                      | 0.85            | Tinggi        | Dipakai   |
| 11                      | 0.73            | Tinggi        | Dipakai   |
| 12                      | 0.72            | Tinggi        | Dipakai   |
| 13                      | 0.83            | Tinggi        | Dipakai   |
| 14                      | 0.73            | Tinggi        | Dipakai   |
| 15                      | 0.7             | Tinggi        | Dipakai   |
| 16                      | 0.74            | Tinggi        | Dipakai   |
| 17                      | 0.74            | Tinggi        | Dipakai   |
| 18                      | 0.87            | Tinggi        | Dipakai   |
| 19                      | 0.75            | Tinggi        | Dipakai   |
| 20                      | 0.86            | Tinggi        | Dipakai   |

Tabel 3-4 Tabel analisis validitas instrumen

# **4. Reliabilitas instrumen**

Berikut merupakan tabel data pengujian reliabilitas instrumen.

Untuk data selengkapnya mengenai perhitungan realibilitas dapat dilihat pada Lampiran C.

 $= 856,419$ 

$$
r11 = \frac{29}{30} \sqrt{ }
$$

 $r11 = 0,99$ 

nilai  $r<sub>hitung</sub> = 0.99$  dan  $r<sub>table</sub>$  pada N = 30 adalah 0.463. Maka  $r<sub>hitung</sub> > r<sub>table</sub> berarti bisa diambil kesimpulan bahwa instrument$ dinyatakan **reliabel.** 

## **c. Daya pembeda**

UNIVE

Sebelum melakukan analisis daya pembeda, data yang sudah didapatkan dari uji coba instrumen diurutkan berdasarkan nilai total siswa. Dalam melakukan perhitungan daya pembeda instrumen, peneliti menggunakan *software* Microsoft© versi 15 dan Excel© agar perhitungan menjadi lebih mudah. Dari data dalam Tabel Hasil Validitas didapat data daya pembeda adalah sebagai berikut :

Tabel 3-5 Tabel analisis daya pembeda

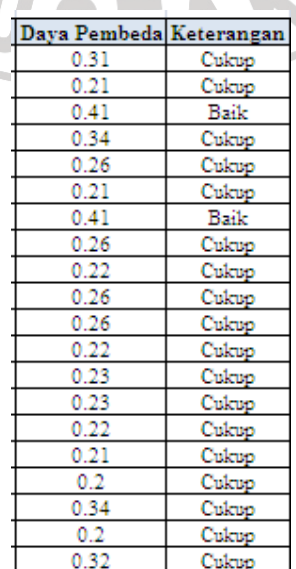

#### **d. Tingkat Kesukaran / Indeks Kesukaran**

Dalam melakukan perhitungan tingkat kesukaran, peneliti menggunakan *software* Microsoft© Excel© agar perhitungan menjadi lebih mudah. Dari data dalam Tabel Hasil Validitas Adapun data tingkat kesukaran adalah sebagai berikut:

## Tabel 3-6 Tabel analisis tingkat kesukaran

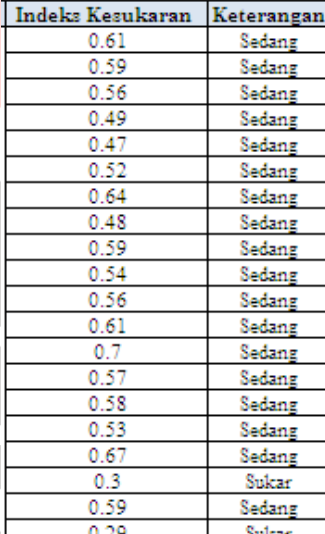

# **3.5.1 Pengolahan data kuantitatif**

## **1. Uji normalitas**

Uji normalitas yang dilakukan dalam penelitian ini adalah dengan menggunakan rumus Chi-kuadrat. Uji normalitas ini berfungsi untuk mengetahui apakah data tersebut terdistribusi normal atau tidak. Langkah-langkah dalam melakukan perhitungan uji normalitas adalah sebagai berikut :

a. Menghitung rata-rata  $(\bar{x})$ 

$$
\bar{x} = \frac{\sum f_i x_i}{f_i}
$$
  
Persamaan 3-4 Persamaan mean (Riduwan & Sunarto, 2009:39)  
Keterangan :  
 $f_i$  = frekuensi  
 $x_i$  = titik tengah  
b. Menghitung simpangan baku dengan rumus  
 $s = \sqrt{\frac{\sum f_i^2}{\sum f - 1}}$   
Persamaan 3-5 Persamaan standar deviasi (Riduwan & Sunarto,  
2009:55)  
Keterangan :  
 $f$  = frekuensi  
 $x$  = titik tengah

c. Membuat daftar distrimusi frekuensi observasi (Oi) dan

frakuensi ekspektasi (Ei) dengan langkah-langkah sebagai berikut

- Menentukan rentang (r)
- $r = n$ ilai  $MAX n$ ilai  $MIN$

Persamaan 3-6 Persamaan rentang (Sudjana, 2005:47)

Menentukan banyak kelas (k)

 $k = 1 + (3,3) \log n$ 

Persamaan 3-7 Persamaan banyak kelas (Sudjana, 2005:47)

Menentukan panjang kelas (p)

Persamaan 3-8 Persamaan panjang kelas (Sudjana : 2005:47)

Menentukan batas kelas interval  $(x_{in})$ 

 $(x_{in}) = Bb - 0.5$ 

NIVEX

Persamaan 3-9 Persamaan batas kelas interval

Bb = Batas bawah interval

Menghitung batas nyata (z) masing-masing kelas interval dengan menggunakan rumus z-score :

 $BR - \bar{x}$ 

Persamaan 3-10 Persamaan z-skor (Siregar, 2004:86)

Keterangan :

 $BK = b$ atas kelas

 $\bar{x}$  = rata-rata

*s* = simpangan baku

Menghitung luas daerah masing-masing kelas interval (L)

 $L = |I_1 - I_2|$ 

Persamaan 3-11 Persamaan luas daerah (Siregar, 2004:87)

Keterangan :

- $I_1$  = batas daerah atas kelas interval ( $z_{\text{table}}$ )
- $I_2$  = batas daerah bawah kelas interval ( $z_{\text{table}}$ )
	- Menghitung nilai frekuensi ekspektasi (E<sub>i</sub>)

 $E_i = L \times \sum f_i$ 

Persamaan 3-12 Persamaan frekuensi ekspektasi (Siregar, 2004:86)

Keterangan :

UNIVER

L = Luas kelas interval

 $F_i$  = jumlah siswa

Menghitung nilai chi-kuadrat  $(\chi^2)$ 

$$
(\chi^2) = \sum \frac{(O_i - E_i)^2}{E_i}
$$

Persamaan 3-13 Persamaan chi-kuadrat (Siregar, 2004:87)

 $O_i$  = frekuensi pengamatan

 $E_i$  = frekuensi ekspektasi

Menguji harga  $(\chi^2)$  diatas pada table chi-kuadrat dengan

derajat kebebasan tertentu sebesar banyaknya kelas interval dikurangi dua (db =  $k - 2$ ).

Pengujian dilakukan dengan taraf kepercayaan 95% dengan kriteria : Jika diperoleh nilai  $\chi^2_{\text{natural}} < \chi^2_{\text{table}}$  maka data terdistribusi normal. Jika diperoleh nilai  $\chi^2_{hitemg} > \chi^2_{\text{table}}$  maka data

tidak terdistribusi normal

## **2. Uji homogenitas**

Pada data nilai yang telah didapat dari tes hasil belajar siswa dilakukan uji homogenitas kedua sampel untuk menentukan bahwa kedua kelas memiliki penguasaan yang relatif sama atau homogen. Untuk menguji homogenitas kelompok menggunakan rumus :

$$
F = \frac{S_A^2}{S_B^2}
$$

NIN

Persamaan 3-14 Persamaan homogenitas varians (Sugiyono, 2002:137)

Keterangan :

= varians terbesar

```
 = varians terkecil
```
Nilai Fhitung tersebut kemudian dibandingkan dengan Ftabel, jika  $F_{table}$  dengan dk pembilang = n-1 dan dk penyebut = n-1. Dalam hal ini berlaku ketentuan, bila Fhitung lebih kecil atau sama dengan  $F_{table}$  ( $F_h \leq F_t$ ), maka data menunjukan homogen.

Setelah data penelitian dianalisis dengan menggunakan uji normalitas dan homogenitas, selanjutnya data tersebut diolah. Pengolahan data ini dilakukan dengan menggunakan metode penelitian komparasi dengan pendekatan kuantitatif. Data yang dikumpulkan dalam penelitian ini berupa data dengan skala interval. Penelitian ini sendiri merupakan penelitian komparasional, yaitu berusaha menafsirkan perbedaan antara satu variabel dengan variabel lainnya.

Sebelum melakukan pengujian hipotesis dilakukan serangkaian KAN pengujian sebagai berikut :

1. Menguji normalitas sebaran data.

5.

6.

2. Jika sebaran data menunjukan normal, maka dilanjutkan dengan menguji homogenitas varians.

3. Jika hasil pengujian homogenitas varians menunjukan homogen maka pengujian hipotesis dilakukan dengan menggunakan uji T. Adapun langkah-langkah yang digunakan untuk melakukan uji T adalah sebagai berikut :

a. Mencari nilai korelasi dengan menggunakan rumus korelasi

korelasi *pearson product moment* sebagai berikut :

**MATY VA** 

 Persamaan 3-15 Persamaan korelasi *pearson product momen*  (Riduwan & Sunarto, 2009:80)

- b. Menghitung nilai rata-rata masing-masing sampel. (lihat persamaan III-5)
- c. Menghitung nilai simpangan baku masing-masing sampel (lihat persamaan III-6).
- 42
- d. Menghitung nilai varians, didapat dengan mengkuadratkan simpangan baku.
- **7. Menghitung nilai Thitung dengan menggunakan rumus sebagai berikut :**

$$
\sqrt{\frac{s_1}{n_1} + \frac{s_2}{n_2} - 2x \cdot \left(\frac{s_1}{\sqrt{n_1}}\right)} + \left(\frac{s_2}{\sqrt{n_2}}\right)
$$

Persamaan 3-16 Persamaan thitung (Riduwan & Sunarto, 2009:126)

Keterangan :

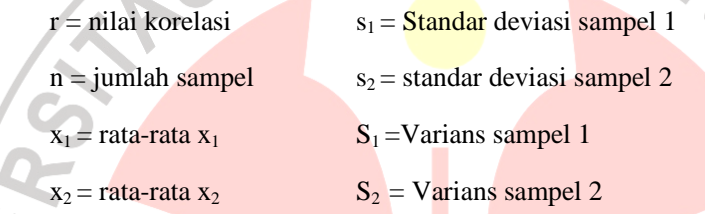

Variabel X yang dikomparasikan dalam penelitian ini adalah skor tes pembelajaran dengan menggunakan pembelajaran berbasis masalah, sedangkan variabel Y dalam penelitian ini adalah skor tes pembelajaran dengan menggunakan metode kontrol.

Penggunaan teknik statistik uji T dalam penelitian ini berdasarkan kepada kebutuhan dalam melakukan komparasi terhadap dua kelompok sampel penelitian ini.

Tujuan uji T dua variabel bebas adalah untuk membandingkan (membedakan) apakah kedua variabel tersebut sama atau berbeda. Gunanya untuk menguji kemampuan generalisasi (signifikansi hasil penelitian yang berupa perbandingan dua rata-rata sampel. (Riduwan & Sunarto, 2009:126).

Pengujian hipotesis dilakukan menggunakan taraf signifikansi  $\alpha = 0.05$ dengan kriteria pengujian sebagai berikut :

 $t_{hitung}$ ; maka H<sub>0</sub> diterima dan H<sub>1</sub> ditolak dan

 $t_{hitung}$ ; maka H<sub>1</sub> diterima dan H<sub>0</sub> ditolak

Jika pada pengujian normalitas didapatkan hasil yang menyatakan bahwa data tidak terdistribusi normal maka pengujian hipotesis dilakukan dengan menggunakan teknik statistik non parametrik. Hal ini sesuai dengan pernyataan Sugiyono (2008:211) yang menyatakan bahwa teknik statistik non parametrik tidak menuntut terpenuhi banyak asumsi, misalnya data yang akan dianalisis tidak harus terdistribusi normal.

Adapun teknik yang dilakukan adalah teknik Uji U atau Tes *Mann-Whitney* (*Mann-Whitney Test*). Penggunaan teknik satatistk uji U dalam penelitian ini didasarkan pada kebutuhan dalam melakukan komparasi terhadap dua kelompok sampel penelitian tersebut. Seperti dijelaskan oleh Reksoatmodjo (2007: 153) yang menyatakan bahwa "jika analisis perbedaan hendak dilakukan atas suatu data yang diperoleh dari dua kelompok sampel yang berbeda, maka pengujian haruslah menggunakan *Mann-Whitney Test".* 

Langkah yang dilakukan menggunakan *Mann-Whitney Test* adalah :

### 1. Meranking data

Data yang diranking dalam uji U dalam penelitian ini adalah keseluruhan data skor tes keterampilan dasar matematika, baik dari hasil pembelajaran metode *Problem Based Learning* maupun dari hasil pembelajaran metode konvensional.

2. Menjumlahkan nilai ranking untuk tiap kelompok sampel

Ranking-ranking yang didapat oleh seluruh anggota kelompok dijumlahkan untuk mendapatkan jumlah ranking kelompok tinggi ( *R*<sup>1</sup> ) dan ranking kelompok rendah  $(R_2)$ . 4

3. Menghitung statistik U

Statistik U dihitung dengan menggunakan rumus berikut ini :

$$
y - N_1 N_2 + \frac{N_1 (N_1 + 1)}{2} - R_1
$$

 Persamaan 3-17 Persamaan *Mann-Whitney Test* (Reksoatmodjo, 2007:154) Keterangan:

÷,

KAP

 $U =$  Nilai  $U_{hitung}$ 

- $N_1$  = Jumlah sampel kelas PBL
- $N<sub>2</sub>$  = Jumlah sampel kelas kontrol
- $R_1$  = Jumlah ranking kelas PBL
- $R_2$  = Jumlah ranking kelas kontrol
- 8. Pengujian Hipotesis

Untuk pengujian hipotesis dipilih nilai *U* terkecil. Pengujian kebenaran hasil perhitungan nilai *U* terkecil dilakukan dengan menggunakan rumus berikut ini :

$$
U_{\text{terkecil}} = N_1.N_2 - U_{\text{terbesar}}
$$

## Persamaan 3-18 Persamaan U<sub>terkecil</sub> Mann-Whitney Test (Reksoatmodjo, 2007:154)

9. Mengambil keputusan

Pengambilan keputusan dilakukan menggunakan taraf signifikansi α = 0,01 dengan kriteria H1 diterima jika *Uhitung* lebih besar dari *Utabel*  $(U_{hitung} > U_{table})$  sebaliknya  $H_0$  ditolak jika  $U_{hitung}$  sama dengan atau lebih besar dari  $U_{\text{table}}(U_{\text{hitung}} \leq U_{\text{table}})$ 

(Reksoatmodjo, 2007: 154-155)

## **4. Menghitung Gain**

Untuk mengetahui efektivitas peningkatan hasil belajar dalam penelitian ini menggunakan teknik normalized gain (Hake, 1998: 1-2). Dengan mendapatkan rata-rata nilai gain yang ternormalisir maka secara kasar akan dapat mengukur keefektivan suatu pembelajaran dalam pemahaman konseptual. Oleh karena itu dengan mengetahui rata-rata nilai G (*normalized gain*) dari masing-masing kelompok sehingga kita akan dapat mengetahui keefektivan peningkatan hasil belajar dari masing-masing kelompok tersebut. nilai G dapat dihitung dengan menggunakan rumus berikut:

$$
G = \frac{Postscore\,\% - Prescore\,\%}{100 - Prescore\,\%}
$$

 $Keterangan: G = Nilai normalized gain$ 

Postscore % = Persentase nilai posttest Prescore % = Persentase nilai pretest

Setelah nilai G telah didapat dan dirata-ratakan, langkah selanjutnya adalah menginterpretasikan nilai tersebut kedalam kriteria berikut:

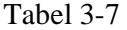

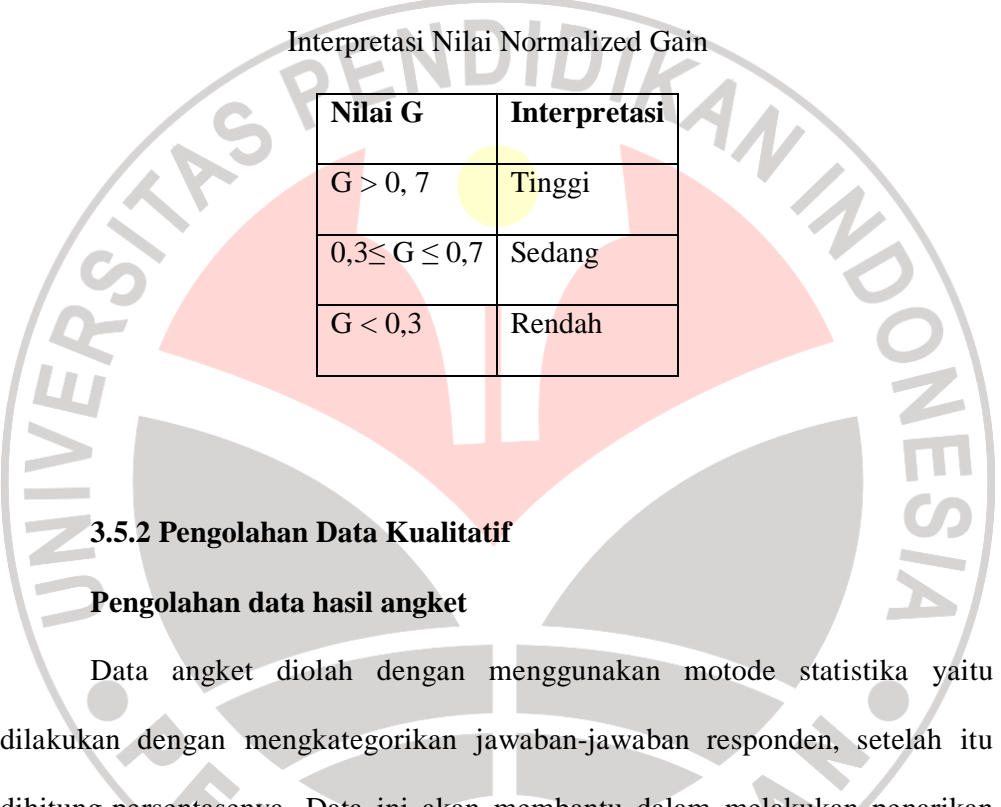

dihitung persentasenya. Data ini akan membantu dalam melakukan penarikan KP kesimpulan dari penelitian ini.

a. Pengolahan data angket

Penskoran angket menurut Suherman ( 2003 : 190 ),

1) Untuk pernyataan favorable. Jawaban SS diberi skor 5, S diberi skor 4, R diberi skor 3, TS diberi skor 2, dan STS diberi skor 1.

2) Untuk pernyataan unfavorable. Jawaban SS diberi skor 1, S diberi skor 2, R diberi skor 3, TS diberi skor 4, dan STS diberi skor 5.

Pengolahan angket diperoleh dengan menghitung rerata skor subjek. Jika rerata subjek lebih dari 3 ia bersikap atau merespon positif, jika rerata subjek kurang dari 3 ia bersikap atau merespon negatif. Makin mendekati 5 sikap siswa makin positif. Makin mendekati 1 sikap siswa makin negatif. Untuk menganalisis respon siswa terhadap tiap butir pernyataan dalam

angket digunakan rumus sebagai berikut :

 $P =$ *n x*100%

dengan :

 $P =$  persentase jawaban

 $f = frekuensi$  jawaban

n = banyak responden

Setelah dianalisis, kemudian dilakukan interprestasi data dengan menggunakan kategori persentase berdasarkan pendapat Kuntjaraningrat (Ramayanti, 2008 : 39) sebagai berikut :

# Tabel 3-8

## Interprestasi Persentase Angket

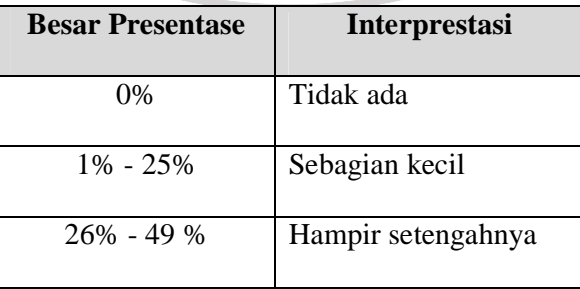

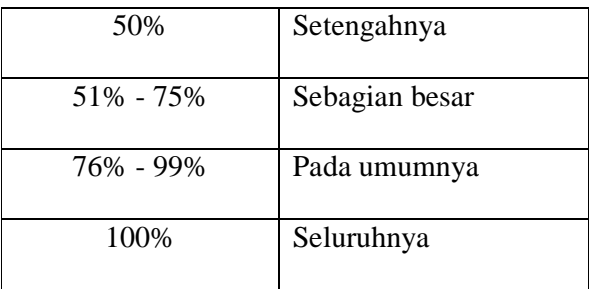

# **Menganalisis hasil observasi**

Menganalisis hasil observasi tentang aktivitas guru, dan aktivitas siswa dilakukan dengan cara mendeskripsikan karakteristik dari setiap pembelajaran.

## **3.5.3 Prosedur Penelitian**

Secara garis besar, prosedur penelitian ini dilakukan dalam empat tahap sebagai berikut :

- 1. Tahapan persiapan : Pada tahap ini dilakukan penentuan populasi dan sampel dan dilakukan pengembangan multimedia pembelajaran.
	- 2. Tahapan pelaksanan pembelajaran : Pada tahapan ini dilakukan pembelajaran di kelas sampel dengan menggunakan metode *Pembelajaran Berbasis Masalah/PBL* dan metode pembelajaran konvensional. Pada tahap ini pembelajaran dibantu dengan multimedia pembelajaran yang telah dikembangkan pada tahap persiapan yang berbentuk simulasi perangkat lunak pengolah kata.
	- 2. Tahapan tes : Pada tahapan ini dilakukan tes hasil pembelajaran di kelas sampel, yaitu kelas dengan metode *PBL* dan kelas dengan metode konvensional.
- 3. Tahapan analisis data : Pada tahapan ini dilakukan analisis data dengan menggunakan metode statistik yang membandingkan antara hasil tes pembelajaran dengan metode *PBL* dengan hasil tes pembelajaran dengan metode konvensiona. Analisis yang dilakukan meliputi uji normalitas dan uji homogenitas. Jika data menunjukan terdistribusi normal dan dan homogen maka tahap uji hipotesis dengan menggunakan teknik statistik uji T, jika data menunjukan tidak terdistribusi normal maka tahap uji hipotesis menggunakan statistik non parametrik dengan teknik *Mann-Whitney Test*.
- 4. Tahapan uji hipotesis : Pada tahapan ini dilakukan penarikan kesimpulan untuk menerima atau menolak hipotesis berdasarkan hasil pengolahan data.

5. Tahapan penarikan kesimpulan : Pada tahapan ini dilakukan penarikan hasil kesimpulan penelitian berdasarkan hasil uji hipotesis.

## **3.5.4 Multimedia Pembelajaran Interaktif**

Berikut ini adalah langkah-langkah dalam pengembangan media evaluasi menggunakan multimedia, yaitu:

## **a. Tahap Perancangan**

- 1. Persiapan pokok bahasan materi pembelajaran yang sesuai dengan SK dan KD
- 2. Perancangan Flowchart program
- 3. Perancangan Storyboard program
- **b. Tahap Produksi**

 Pada tahap ini akan dilakukan proses produksi program, proses produksi program dilakukan dengan menggunakan program aplikasi Macromedia Flash 8. Proses produksi tersebut menggunakan berbagai tools yang telah disediakan, dan juga kombinasi actionscript, html, xml, dan berbagai components yang ada pada program aplikasi tersebut

## **3.5.5 Tahap Perancangan**

## **a. Soal-soal evaluasi pembelajaran**

Pada tahap ini dilakukan persiapan soal-soal yang diambil dari materi pembelajaran yang akan disampaikan yang sesuai dengan SK dan KD.

Adapun SK dan KD dari mata pelajaran TIK SMP Kelas VIII yang diambil adalah SK No.1 Menggunakan perangkat lunak pengolah kata untuk menyajikan informasi dengan KD No.1.4 Membuat dokumen pengolah kata sederhana. Dan soal-soal yang dibuat adalah tentang pembuatan dokumen dengan menggunakan Microsoft Word. Dengan indikator pembelajaran yaitu:

- Melakukan pengaturan jenis ukuran huruf, tebal, miring, garis bawah dan efek huruf)
- Mengubah tampilan huruf menggunakan fasilitas *change case*
- Mengubah tampilan huruf menggunakan fasilitas *drop cap*
- Melakukan pengaturan jarak spasi melalui menu bar dan formating bar
- Melakukan pengaturan perataan paragraf melalui menu bar dan formating bar
- Membuat penyimbolan paragraf
- Membuat kolom
- Membuat keterangan identitas dokumen
- Membuat objek gambar menggunakan *autoshapes*
- Menyisipkan objek/ gambar menggunakan menu *insert*
- Membuat teks *Wordart* menggunakan menu *insert*
- Membuat tabel pada halaman kerja
- Memberikan nomor halaman
- Mengatur ketentuan margin cetak
- Menentukan ukuran kertas
- Mengatur orientasi halaman
- Mencetak dokumen atau berkas

### **b. Flowchart Program**

Tahap perancangan Flowchart merupakan gambaran langkahlangkah dari penggunaan media pembelajaran, serta menunjukkan alur kerja dari program atau media tersebut. Adapun Flowchart Program yang telah dirancang dapat dilihat dari gambar 3.2 berikut.

## **Penjelasan Flowchart Media Pembelajaran :**

Start (Mulai) merupakan awal dari eksekusi program, selanjutnya siswa menginputkan username, dan menuju Menu utama,

Di dalam Menu Utama terdapat beberapa Materi dan Latihan, Didalam Beberapa materi terdapat Sub Materi, siswa dapat memilih materi yang akan dipelajari.

a. Setelah selesai mempelajari Sub Materi, selanjutnya dapat kembali pada menu sebelumnya

b. Hasil dari jawaban siswa akan diproses untuk memunculkan skor atau nilai dari jawaban siswa

c. Untuk keluar dari program, siswa dapat menekan tombol

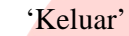

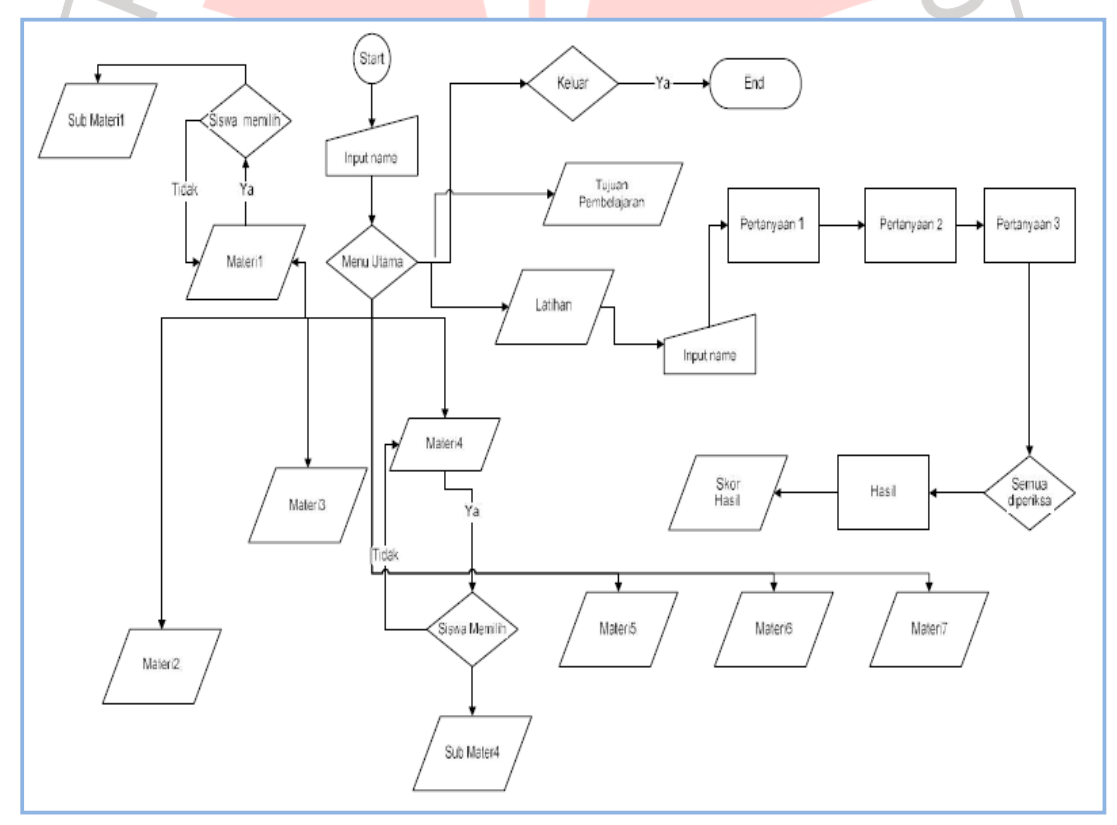

Gambar 3.2

Flowchart Media Pembelajaran

### **c. Storyboard Program**

Dari perancangan Flowchart yang telah dibuat, selanjutnya dilakukan perancangan storyboard program dari media evaluasi menggunakan multimedia yang akan dikembangkan. Secara umum storyboard yang dirancangan oleh penulis terdiri atas 7 scene, yaitu:

- 1. Halaman home, sebagai halaman utama awal program yang berisi informasi mengenai standar kompetensi, kompetensi dasar, dan indikator dari program yang dibuat.
- 2. Halaman keluar, terdiri atas tombol keluar, jendela konfirmasi untuk melakukan proses *terminating* program.
- 3. Halaman About, berisikan tentang *Author* Multimedia Interaktif pada pembelajaran TIK.
- 4. Halaman Materi, terdiri dari Materi-materi yang telah diajarkan oleh Guru dan Modul Siswa, serta Materi Praktek selama siswa mengikuti pelajaran TIK.
	- 5. Halaman Simulasi, terdiri dari video-video simulasi pengoperasian perangkat Lunak pengolah kata.
	- 6. Halaman evaluasi, siswa diminta untuk mengerjakan soal-soal yang terdapat dalam evaluasi ini. Dan waktu dalam keadaan normal yaitu 00:00:00.
	- 7. Halaman skor, total skor dari semua evaluasi yang telah dikerjakan siswa

Rincian dari storyboard diatas dapat dilihat pada Lampiran C.

#### **3.5.6 Tahap Produksi**

Setelah selesai tahap perancangan, maka selanjutnya adalah tahapan produksi dari program multimedia pembelajaran Interaktif.

Secara umum ada 8 tahapan produksi dari program tersebut yaitu:

1. Tampilan awal, pada tahap ini dilakukan inisialisasi user dengan cara menyimpan data username yang telah diinput kedalam memori.

Tampilan pengenalan, pada tahap ini ditampilkan informasi mengenai standar kompetensi, kompetensi dasar, indikator, sasaran, dan pokok bahasan dari program tersebut.

- Tampilan utama, pada tahap ini ditampilkan menu utama program, yaitu evaluasi, tombol keluar, dan menu total skor dari evaluasi yang telah dikerjakan.
- 4. Penyajian simulasi, pada tahap ini disajikan beberapa video simulasi tentang pengoperasian perangkat lunak pengolah kata. Pada tahapan Simulasi ini terdiri dari 3 video simulasi.
- 5. Penyajian evaluasi, pada scene ini disajikan soal-soal evaluasi dalam bentuk Essay yang bisa dilihat untuk mengetahui pemahaman siswa terhadap suatu materi yang telah diterima. Adapun tes didalam evaluasi ini terdiri dari Lembar Kerja Siswa dan Quis.
- 6. Materi, pada tahap ini siswa akan mendapatkan materi dari pembelajaran yang telah dilakukan sewaktu penelitian. Materi tersebut

juga merupakan modul yang diberikan oleh pengajar kepada siswa. Selain itu materi yang ada merupakan bhan-bahan dari evaluasi yang seanjutnya ditampilkan pada scene evaluasi

7. Skoring, pada tahap ini dilakukan skoring atas hasil evaluasi yang telah dilakukan siswa setelah menjawab soal-soal evaluasi yang dilihat dai tahap evaluasi

8. Penutup, pada tahap ini dilakukan terminating program, sehingga program akan dimatikan dan semua data dalam memori akan dihapus. Rincian storyboard dari proses produksi program multimedia **interaktif dapat dilihat pada lampiran.** 

AKARA

.

E

B

**ERPU** 

55